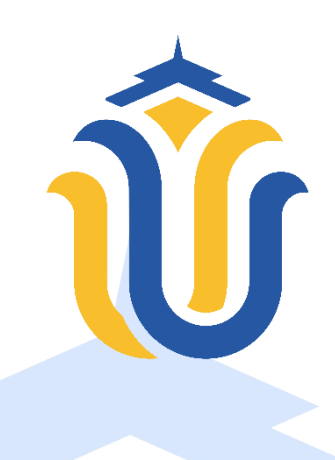

## **LAPORAN TUGAS AKHIR**

# **SISTEM PENDUKUNG KEPUTUSAN PEMILIHAN SEKOLAH MENENGAH TERBAIK DI KABUPATEN REMBANG MENGGUNAKAN METODE AHP BERBASIS WEB**

**ISMAIL SURYA PUTRA NIM. 201853044**

# **DOSEN PEMBIMBING NOOR LATIFAH, S.Kom, M.Kom R. RHOEDY SETIAWAN, S.Kom., M.Kom., MTA**

**PROGRAM STUDI SISTEM INFORMASI FAKULTAS TEKNIK UNIVERSITAS MURIA KUDUS**

**2023**

# <span id="page-1-0"></span>**HALAMAN PERSETUJUAN**

#### **HALAMAN PERSETUJUAN**

### SISTEM PENDUKUNG KEPUTUSAN PEMILIHAN SEKOLAH MENENGAH TERBAIK DI KABUPATEN REMBANG MENGGUNAKAN METODE AHP BERBASIS WEB

**ISMAIL SURYA PUTRA** NIM. 201853044

Kudus, 31 Agustus 2023 Menyetujui,

Pembimbing Utama,

Pembimbing Pendamping,

Noor Latifah, S.Kom, M.Kom NIDN. 0618098701

R. Rhoedy Setiawan, S.Kom., M.Kom., MTA NIDN. 0607067001

Mengetahui Koordinator Skripsi/Tugas Akhir

Yudie Irawan, S.Kom., M.Kom., MTA NIDN. 0004047501

ii

# <span id="page-2-0"></span>**HALAMAN PENGESAHAN**

### **HALAMAN PENGESAHAN**

## SISTEM PENDUKUNG KEPUTUSAN PEMILIHAN SEKOLAH MENENGAH TERBAIK DI KABUPATEN REMBANG MENGGUNAKAN METODE AHP BERBASIS WEB

**ISMAIL SURYA PUTRA** NIM. 201853030

Kudus, 31 Agustus 2023

Menyetujui,

Anggota Penguji I,

Ketua Penguji,

S.Kom., M.Cs Dr. Eko Daman NIDN. 0608047901

Noor Latifah, S.Kom., M.Kom NIDN. 0618098701

Anggota Penguji II,

Supriyono. S.Kom., M.Kom. NIDN. 0602017901

Mengetahui

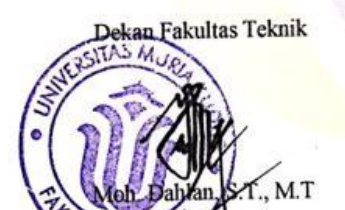

76901

Plt. Ketua Program Studi Sistem Informasi

Nanik Susanti, S.Kom., M.Kom. NIDN. 0608088201

iii

### <span id="page-3-0"></span>PERNYATAAN KEASLIAN

#### PERNYATAAN KEASLIAN

Saya yang bertanda tangan dibawah ini:

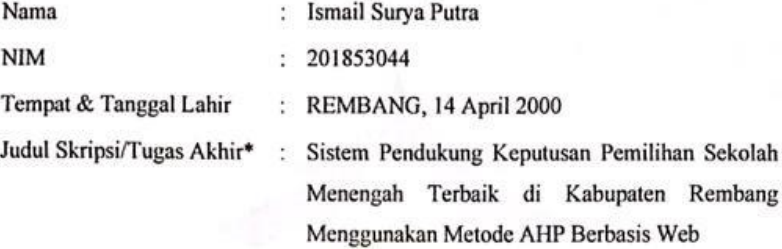

Menyatakan dengan sebenarnya bahwa penulisan Skripsi/Tugas Akhir\* ini berdasarkan hasil penelitian, pemikiran dan pemaparan asli dari saya sendiri, baik untuk naskah laporan maupun kegiatan lain yang tercantum sebagai bagian dari Skripsi ini. Seluruh ide, pendapat, atau materi dari sumber lain telah dikutip dalam Skripsi dengan cara penulisan referensi yang sesuai.

Demikian pernyataan ini saya buat dengan sesungguhnya dan apabila di kemudian hari terdapat penyimpangan dan ketidakbenaran dalam pernyataan ini, maka saya bersedia menerima sanksi akademik berupa pencabutan gelar dan sanksi lain sesuai dengan peraturan yang berlaku di Universitas Muria Kudus.

Demikian pernyataan ini saya buat dalam keadaan sadar tanpa paksaan dari pihak manapun.

> Rembang, 5 September 2023 Yang memberi pernyataan,

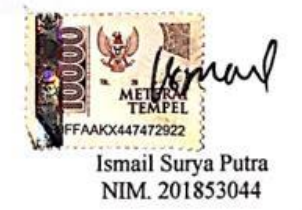

iv

### **SISTEM PENDUKUNG KEPUTUSAN PEMILIHAN SEKOLAH MENENGAH TERBAIK DI KABUPATEN REMBANG MENGGUNAKAN METODE AHP BERBASIS WEB**

Nama mahasiswa : Ismail Surya Putra

NIM : 201853044

**Pembimbing** 

1. Noor Latifah, S.Kom, M.Kom

2. R. Rhoedy Setiawan, S.Kom., M.Kom., MTA

### **RINGKASAN**

<span id="page-4-0"></span>Sekolah merupakan tempat yang sangat penting dalam pembentukan karakter dan masa depan seseorang. Oleh karena itu, pemilihan sekolah yang tepat sangatlah penting untuk menjamin kesuksesan masa depan. Namun, dengan banyaknya sekolah yang tersedia, membuat dindikpora kesulitan untuk memilih sekolah yang terbaik secara objectif karena kriteria dalam pemilihan sekolah dapat beragam. Oleh karena itu, dibutuhkan suatu metode yang dapat membantu dalam pemilihan sekolah terbaik. Maka di buatlah Sistem Pendukung Keputusan Pemilihan Ssekolah Menengah Terbaik di Kabupaten Rembang Menggunakan Metode AHP Berbasis Web. Metode ini dipilih karena memungkinkan pengguna untuk mengintegrasikan subjektivitas dan objektivitas dalam proses pengambilan keputusan dan membantu untuk mengidentifikasi faktorfaktor yang paling penting dalam situasi yang kompleks. Dalam perhitungan ini terdapat 7 kriteria yang di gunakan dan 15 alternatif yang di gunakan kemudian dilanjutkan dengan perangkingan, dalam hal ini alterenatif yang di maksud adalah sekolah, dengan nilai yang sudah di proses dengan menggunakan metode. Sistem yang di bangun akan dapat mempermudah dan mempercepat proses perengkingan juga mempermudah dindikpora dalam pengambilan keputusan dalam menentukan sekolah menengah terbaik

**Kata kunci** : *Sistem pendukung keputusan, Analytical Hierarchy Process (AHP).*

#### **DECISION SUPPORT SYSTEM FOR SELECTION OF THE BEST HIGH SCHOOL IN REMBANG DISTRICT USING THE WEB-BASED AHP METHOD**

*Student Name* : Ismail Surya Putra *Student Identity Number* : 201853044

*Supervisor* :

1. Noor Latifah, S.Kom, M.Kom

2. R. Rhoedy Setiawan, S.Kom., M.Kom., MTA

## *ABSTRACT*

<span id="page-5-0"></span>*School is a very important place in the formation of one's character and future. Therefore, choosing the right school is very important to ensure future success. However, with so many schools available, it is difficult for the Education and Youth Service to objectively choose the best school because the selection in school selection can vary. Therefore, we need a method that can help in selecting the best school. So a Decision Support System for Choosing the Best Middle School in Rembang Regency was created using the Web-Based AHP Method. This method was chosen because it allows the user to integrate subjectivity and objectivity in the decision-making process and helps to identify the most important factors in complex situations. In this calculation there are 7 criteria that are used and 15 alternatives that are used then followed by ranking, in this case the alternative in question is the school, with grades that have been processed using the method. The system built will be able to simplify and speed up the ranking process as well as make it easier for the education and sports department to make decisions in determining the best high school.*

*Keywords : Decision support system, Analytical Hierarchy Process (AHP).*

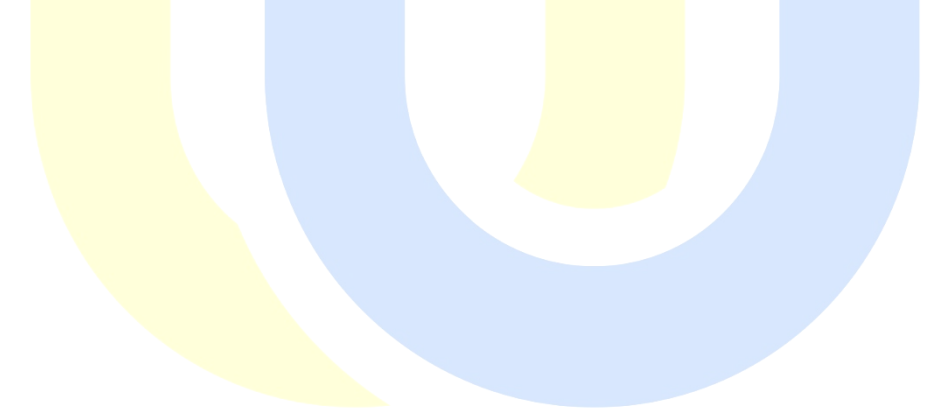

### **KATA PENGANTAR**

<span id="page-6-0"></span>Puji syukur kehadirat Allah SWT. Yang telah melimpahkan rahmat serta hidayah-Nya sehingga pada kesempatan kali ini penulis dapat menyelesaikan Laporan Skripsi yang berjudul "Sistem Pendukung Keputusan Pemilihan Ssekolah Menengah Terbaik di Kabupaten Rembang Menggunakan Metode AHP Berbasis Web". Sholawat serta salam tak lupa penulis haturkan kepada junjungan Nabi Muhammad SAW yang kita nantikan syafa'atnya di hari yaumul qiyamah.

Penyususnan Laporan Skripsi ini merupakan salah satu syarat untuk menyelesaikan program studi Sistem Informasi S-1 pada Fakultas Teknik Universitas Muria Kudus.

Dengan bantuan, bimbingan dan dorongan dari berbagai pihak, maka terselesaikanlah Laporan ini. Tak lupa penulis mengucapkan terima kasih kepada:

- 1. Bapak Prof. Dr. Ir. Darsono, M.Si Selaku Rektor Universitas Muria Kudus.
- 2. Bapak Moh. Dahlan ST., MT selaku Dekan Fakultas Teknik Universitas Muria Kudus.
- 3. Ibu Nanik Susanti, S.Kom., M.Kom. selaku Plt. Kepala Program Studi Sistem Informasi Fakultas Teknik Universitas Muria Kudus.
- 4. Bapak Yudie Irawan, S.Kom., M.Kom., MTA selaku koordinator Skripsi.
- 5. Ibu Noor Latifah, S.Kom, M.Kom selaku pembimbing utama yang telah banyak memberikan petunjuk, arahan, nasehat, dan bimbingan selama penyusunan laporan skripsi.
- 6. Bapak R. Rhoedy Setiawan, S.Kom., M.Kom., MTA selaku pembimbing pendamping yang telah banyak memberikan petunjuk, arahan, nasehat, dan bimbingan selama penyusunan laporan skripsi.
- 7. Bapak Drs. Sutrisno, M.Pd selaku Kepala Dinas Pendidikan, Pemuda dan Olahraga Kabupaten Rembang
- 8. Kedua orang tua dan Saudara tercinta saya yang selalu mendoakan, memberi semangat kepada penulis sehingga dapat terselesaikannya laporan ini.

9. Teman-teman Prodi Sistem Informasi yang selalu memberi dukungan dan semangat satu sama lain.

Penulis menyadari bahwa dalam penyusunan Laporan Skripsi ini tentunya masih terdapat kekurangan dan ketidaksempurnaan, karena itu penulis menerima kritik, saran, dan masukan dari pembaca sehingga penulis dapat lebih baik di masa yang akan datang. Penulis berharap semoga laporan ini bermanfaat bagi penulis maupun pembaca dalam mengembangkan ilmu pengetahuan, khususnya di bidang komputer.

> Kudus, 5 September 2023 Yang memberi pernyataan,

m

Ismail Surya Putra NIM. 201853044

viii

<span id="page-8-0"></span>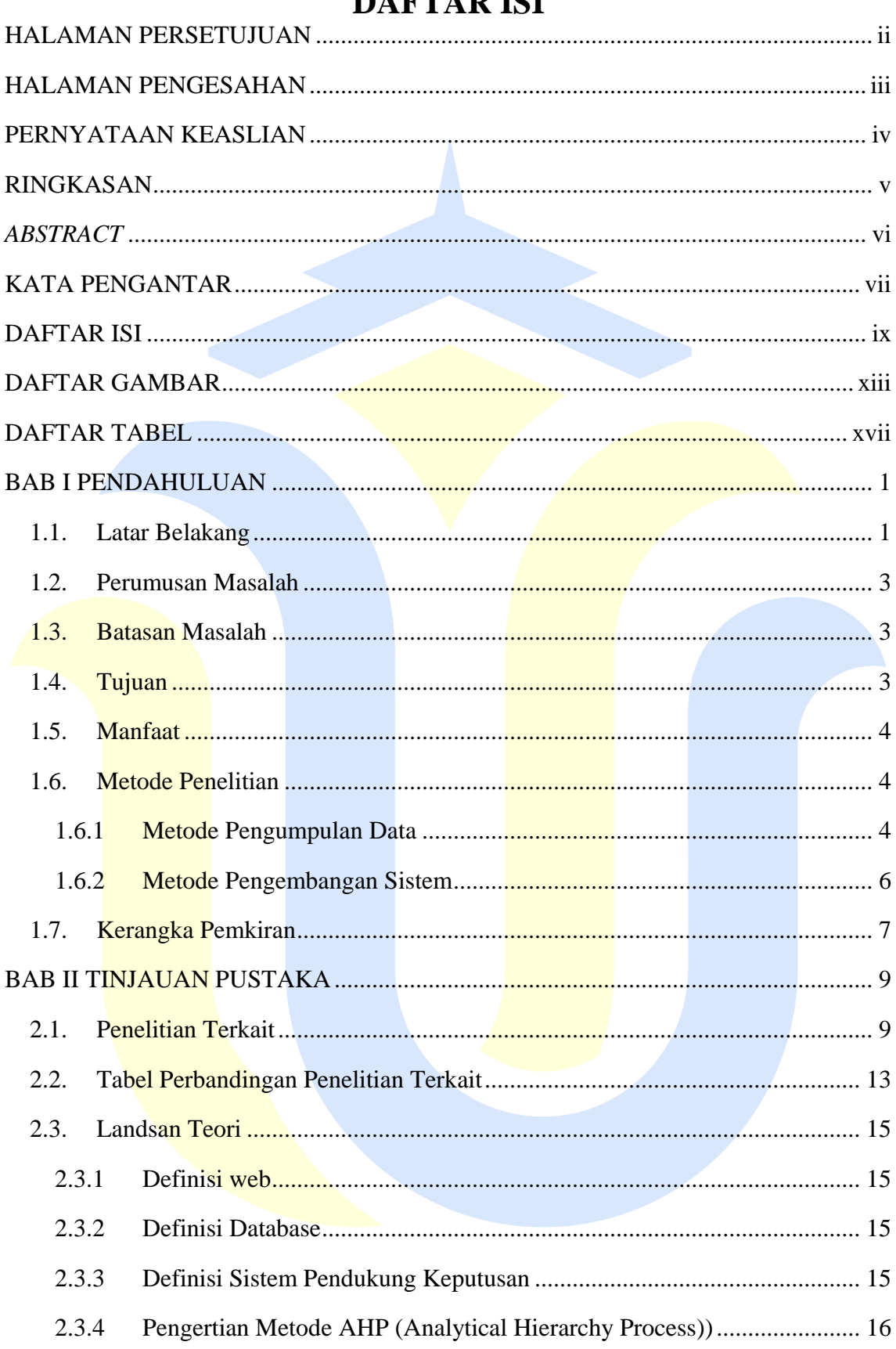

# **DAETAD ICI**

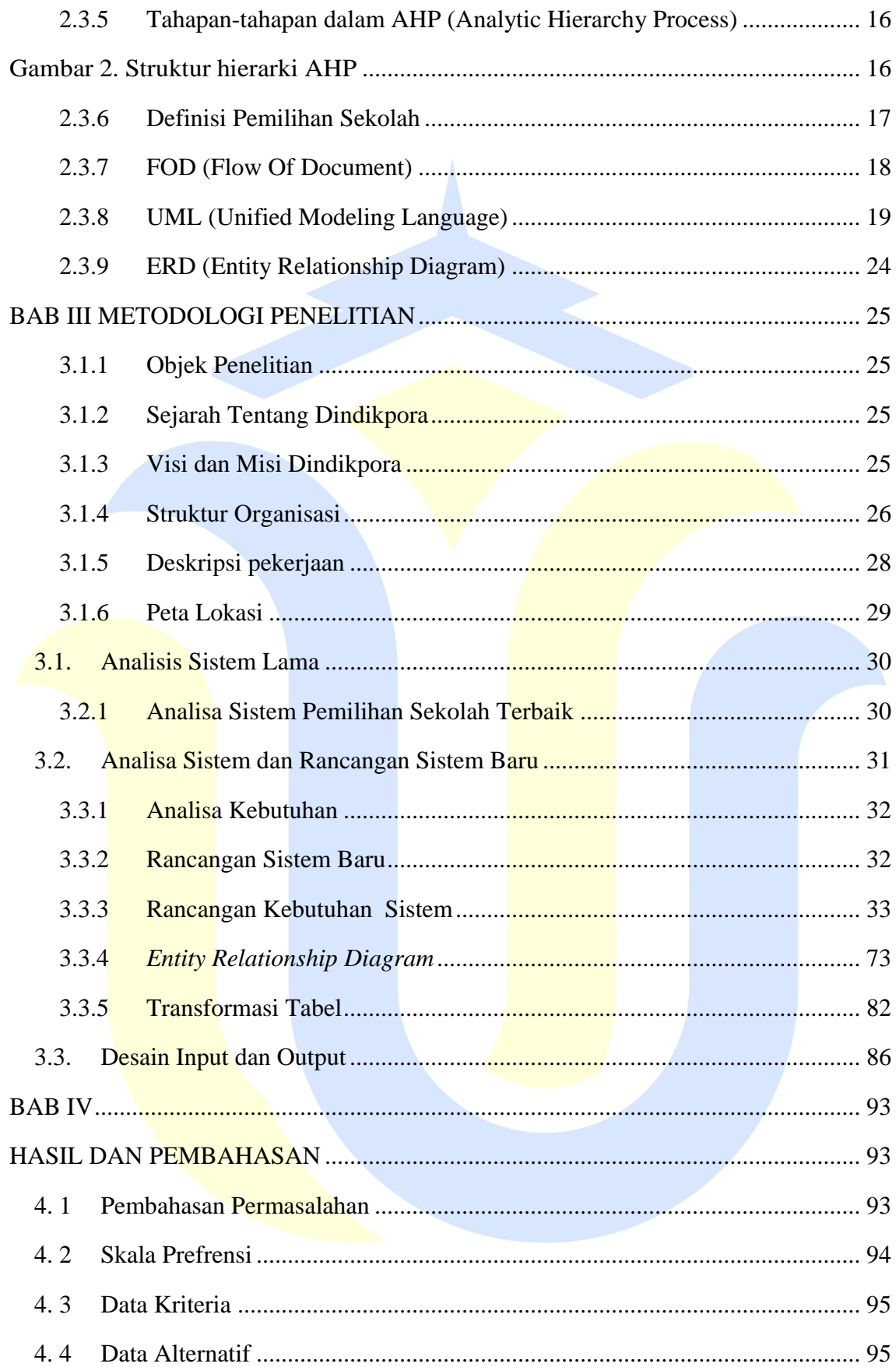

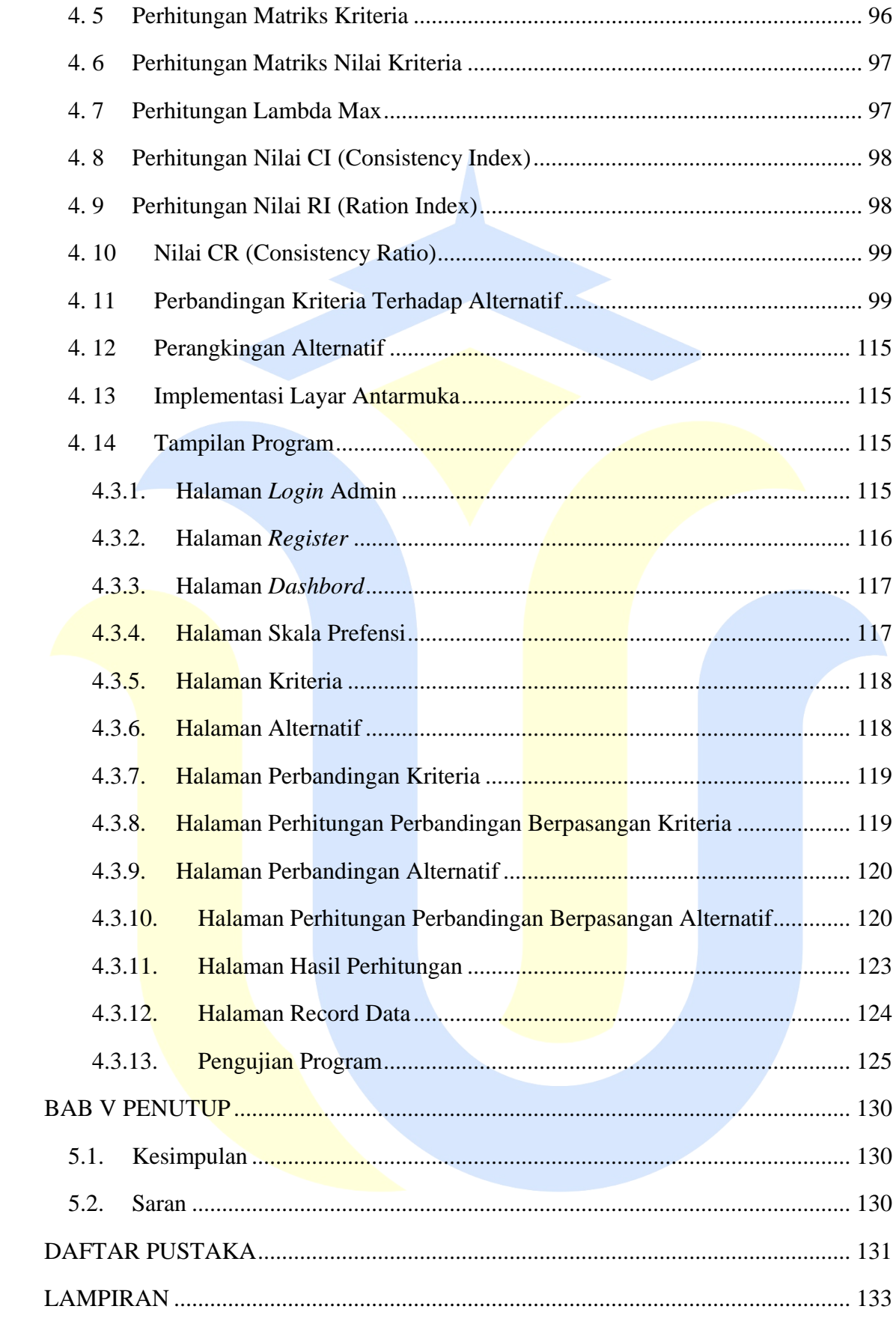

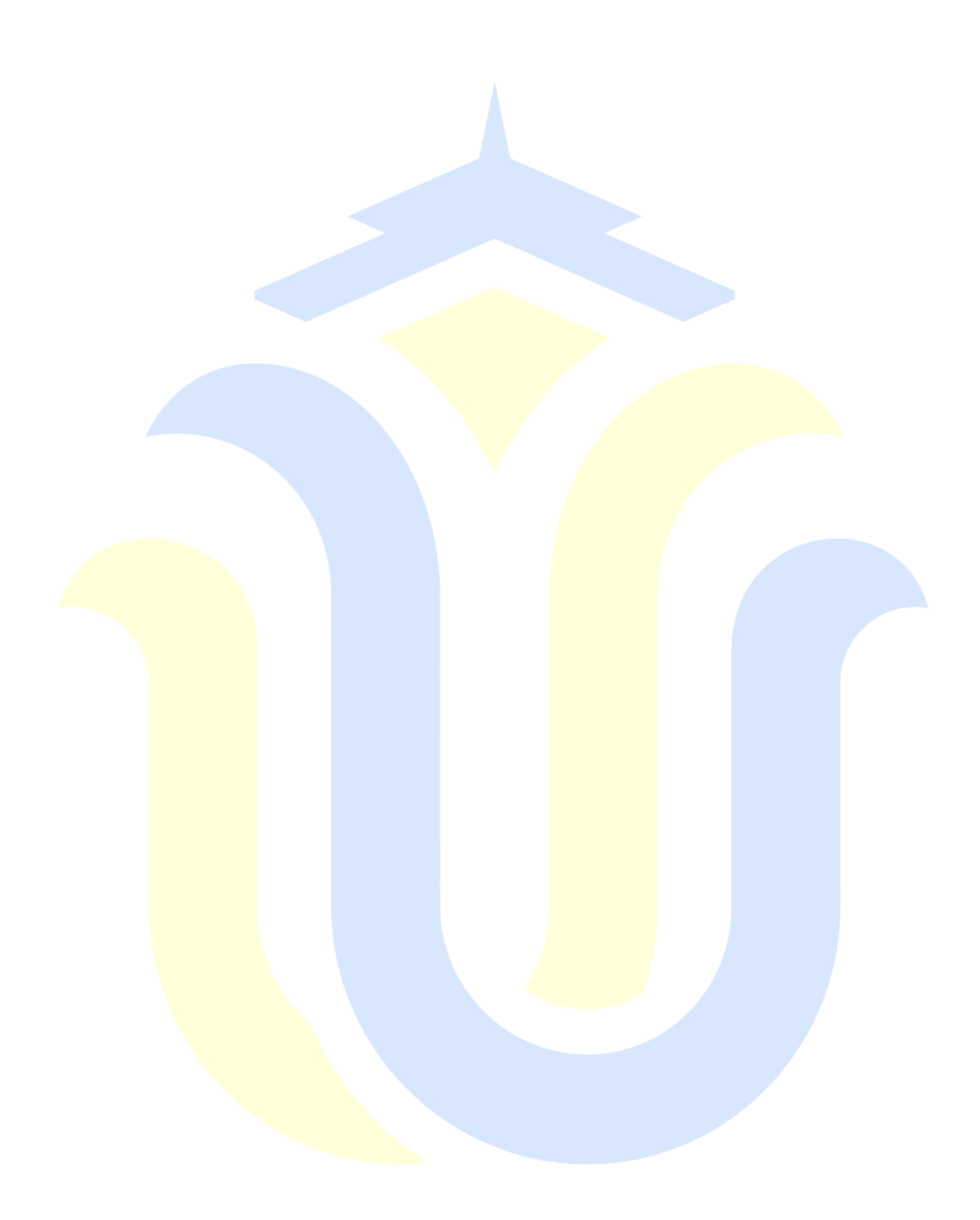

### **DAFTAR GAMBAR**

<span id="page-12-0"></span>![](_page_12_Picture_204.jpeg)

![](_page_13_Picture_194.jpeg)

![](_page_14_Picture_210.jpeg)

![](_page_15_Picture_57.jpeg)

![](_page_15_Picture_1.jpeg)

### **DAFTAR TABEL**

<span id="page-16-0"></span>![](_page_16_Picture_191.jpeg)

![](_page_17_Picture_179.jpeg)

### **DAFTAR LAMPIRAN**

![](_page_18_Picture_5.jpeg)

![](_page_18_Picture_2.jpeg)